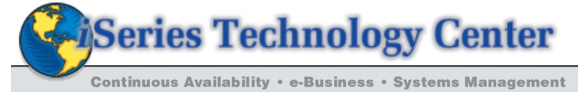

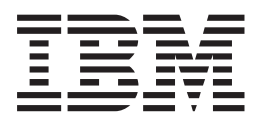

# *IBM Advanced Job Scheduler for AS/400 (Course Number S6220)*

This introductory class is designed to assist you in understanding the concepts of IBM Advanced Job Scheduler (IAJS) and becoming familiar with its capabilities.

Job Scheduler is designed to allow unattended operations, automate operator functions, and control report distribution.

Learn how to implement, manage, and use the functions and features of IAJS.

# **Duration: 2 1/2 days**

# Enrollment:

http://www-3.ibm.com/services/ learning/us/ (Search on S6220)

**Audience:** New to Advanced Job Scheduler.

This course is technical in nature and is directed toward the technical personnel responsible for the installation and maintenance of the IAJS environment.

Find more information about Advanced Job Scheduler at: http://www-1.ibm.com/ servers/eserver/iseries/ jscheduler

For schedule and additional information call: 507-253-9025 or e-mail rchsymgt@us.ibm.com

#### What you are taught (V5R1):

- How to install Advanced Job Scheduler
- How to customize Advanced Job **Scheduler**
- How to create and schedule jobs
- Create and use Calendars:
	- -Run Calendars
	- Exception Calendars
- Group Jobs:
- -Start and Stop Jobs within the Group
- Alternate Jobs
- Dependent Jobs
- Dependencies: -Resource
- Active Jobs
- Remote Jobs
- Console Monitor
- Report Distribution
- Successful completion of the jobs: Notification
	- >Pager Interface
- Graphical User Interface (GUI) through Operations Navigator

# Highlights:

- Optional Lab for Advanced Job Scheduler GUI
- Exercises enable you to perform all operations
- $\bullet$ Console Monitor for unattended operations

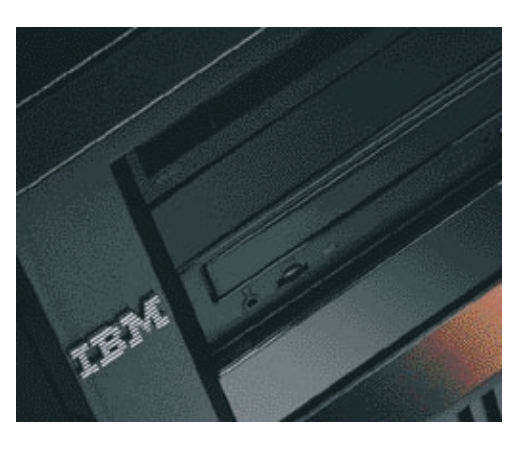

# Consulting Services

Consulting Services are available on a contract basis through the iSeries Technology Center (iTC) and are customized in content and length to meet specific needs of the customer. Services are provided by iTC personnel. Let us help you plan and implement your job scheduling needs while you learn how to maintain and use the features of IAJS for future changes and additional needs.

Please call 507-253-9025 or e-mail rchsymgt@us.ibm.com to set up a time to discuss your needs.

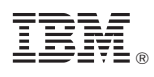

©Copyright IBM Corporation 2001

Produced in the United States of America  $07-01$ 

All Rights Reserved

References in this publication to IBM products or services do not imply that IBM intends to make them available in every country in which IBM operates.

IBM, the IBM logo, iSeries, and AS/400 are trademarks or registered trademarks of International Business Machines Corporation.